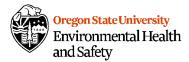

## Laboratory Risk Assessment

### Laboratory Safety

A risk assessment should identify potential hazards and determine controls that can be implemented to eliminate or reduce any risks to employees, operations, and/or property. A new risk assessment should be completed and documented each time a new potentially hazardous experiment is carried out. After control measures are implemented, standard operating procedures and training should follow to ensure employees are aware of the correct steps to take and can reference such material as needed.

There are three main steps to complete this include:

#### Step 1: Identify General Hazards

Mark off known risks of the hazardous agents, processes and equipment. Use this list as a tool to help complete the risk assessment in step 2.

#### Step 2: Perform Risk Assessment

Fill out the risk assessment form. Please note, EH&S can assist in filling out parts of the risk assessment if the information is not known.

- For box 1, "Task/Activity/Chemical," input the hazardous process, chemical/substance or hazardous equipment that will be or is being used for your research. You can use the "Identify General Hazards" information (Step 1) to help fill out this box.
- For box 2, "Significant Hazard," input the hazard that relates to the hazardous process, chemical/substance, or equipment. A safety data sheet (SDS) is a useful piece of information for this section if your process includes a hazardous material (e.g. chemical or substance). For example, if you work with hydrofluoric acid (HF), the significant hazard is that HF differs from other acids because the fluoride ion readily penetrates the skin, causing destruction of deep tissue layers, including bone.
- For box 3, "Potential Consequence of Hazard," note the potential consequence of the hazard such as loss of research, property, injury, or death. A SDS may also be useful here.
- For box 4, "Initial Risk Level," use the risk matrix tool in Table 1 to determine if the risk is low, medium or high. Table 2 and 3 are also available for reference in helping you work through the Risk Matrix.
- For box 5, "Control Measures," input what control measures are in place or need to be in place in order to reduce the risk. If you are unsure of control measures for your task, please consult with EH&S. Exhibit 1 is included to assist with figuring out what type control measures are most effective to implement. An example of a control measure is utilizing a fume hood when working with chemicals, substituting a hazardous chemical with a less hazardous chemical.
- For box 6, "Final Risk Level," should indicate the final risk level, after control measures are in place. Use the Risk Matrix tool. The final risk level should be less than the initial risk level.

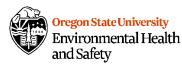

## Step 3: Action Plan - implement control measures and create standard operating procedures (SOPs) and training

Once a control measure is identified, the researcher should take steps in implementing the control measure into their process prior to beginning the work. A brief standard operating procedure (SOP) should be completed to document what the correct procedures are for the process, equipment or substance at hand. Employees should be able to readily review the SOP. Employees should also be trained, with training documented, on the correct procedures.

#### Exhibit 1:

NIOSH has developed a hierarchy of controls as a means of determining how to implement feasible and effective control solutions to exposures and hazards. Control methods at the top are potentially more effective and protective than those at the bottom. Following this hierarchy normally leads to the implementation of inherently safer systems, where the risk of illness or injury has been substantially reduced.

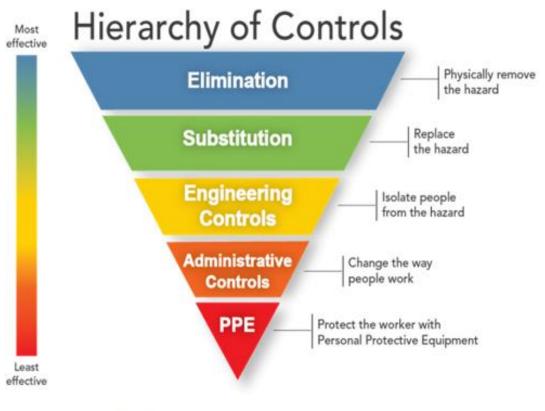

Image courtesy of NIOSH &.

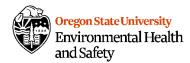

#### Table 1:

Use this table to score your hazard or activity's risk while performing a risk assessment. Use 'L' for low, 'M' for medium, 'H' for high when describing your risk in your Risk Assessment Tool.

|                            |      | Risk Matrix          |         |      |  |  |
|----------------------------|------|----------------------|---------|------|--|--|
|                            |      | Low                  | Medium  | High |  |  |
| Likelihood/<br>Probability | High | Medium               | High    | High |  |  |
|                            | Med  | Low/Medium           | Medium  | High |  |  |
|                            | Low  | Low                  | Low Low |      |  |  |
|                            |      | Consequence/Severity |         |      |  |  |

#### Table 2:

This table defines what a low, medium and high severity risk is based on risk to people, environment, operations, and reputation. Use this table to assist with the Risk Matrix (Table 1).

|          | Consequence/ Impact           |                                                                                                    |                                                                                              |                                                                                                    |                                                            |  |
|----------|-------------------------------|----------------------------------------------------------------------------------------------------|----------------------------------------------------------------------------------------------|----------------------------------------------------------------------------------------------------|------------------------------------------------------------|--|
|          | People Environment Operations |                                                                                                    |                                                                                              |                                                                                                    |                                                            |  |
|          | Low                           | No safety or health<br>hazards present, first aid<br>injury, short-term<br>exposure to mild health<br>effect. | Minor spill or<br>emission / Slight<br>effect.                                               | Insignificant or<br>minimal impact on<br>operations.                                                                                                  | Department /<br>College level<br>attention.                |  |
| Severity | Medium                        | Medical treatment<br>injury, chronic health<br>effects, time-loss <7<br>days, moderate health<br>effect.      | Controlled<br>environmental<br>release, minor<br>and/or localized<br>effects.                | Could delay<br>operations due to<br>minor property<br>damage.                                                                                         | Local area<br>attention, OSU<br>school level<br>attention. |  |
|          | High                          | Severe health effect,<br>time-loss > 7 days,<br>permanent<br>incapacitation or<br>disability of fatality.     | Some permanent<br>ecological<br>damage, major<br>effect, widespread<br>ecological<br>damage. | Significant or long-<br>term effects on the<br>ability to continue<br>operations, results<br>in significant<br>property damage<br>and financial loss. | State, National<br>and<br>International<br>attention.      |  |

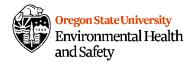

#### Table 3:

This table defines what a low, medium and high likelihood/probability is for the Risk Matrix tool (Table 1).

| Likelihood / Probability | Explanation                                                                                         |  |  |  |
|--------------------------|----------------------------------------------------------------------------------------------------|--|--|--|
| Low                      | Nearly unlikely to happen in the near future and no immediate action is needed.                     |  |  |  |
| Medium                   | Moderately unlikely or likely to occur and actions should be taken to reduce or control the risk.   |  |  |  |
| High                     | More than likely to occur or high probability the risk will occur; immediate action plans required. |  |  |  |

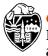

# Oregon State University Environmental Health and Safety

| Hazardous Chemicals, Substances, Biohazards |                                      |                                        |  |  |  |  |
|---------------------------------------------|--------------------------------------|----------------------------------------|--|--|--|--|
| Chemicals/Substances                        | □ <u>Acutely toxic chemicals</u>     | Biohazards                             |  |  |  |  |
| Compressed Gases - Flammable                | □ <u>Carcinogens</u>                 | □ Animal Infection Studies             |  |  |  |  |
| $\Box$ Compressed Gases - Oxidizing         | □ Nanomaterials                      | □ Large Scale Culture                  |  |  |  |  |
| $\Box$ Compressed Gases - Toxic             | □ <u>Reproductive Toxins</u>         | Risk Group – 2 Pathogens               |  |  |  |  |
| Compressed Gases - Inert                    | □ Simple Asphyxiant                  | Risk Group – 3 Pathogens               |  |  |  |  |
| Cryogenic materials                         | Corrosive Liquid                     | Plant Pathogens                        |  |  |  |  |
| Organic peroxides                           | □ DEA/Controlled Substances          | □ Biological Toxins                    |  |  |  |  |
| Peroxide Formers                            | Specific Organ Toxicity              | Human, Blood, Body Fluids              |  |  |  |  |
| □ <u>Self-reactive substances</u>           | □ <u>Explosives</u>                  | Cell Culture                           |  |  |  |  |
| □ <u>Water-reactive substances</u>          | Flammable Liquids                    | Viruses/Recombinant Viral Vector       |  |  |  |  |
| <u>Pyrophorics</u>                          | Oxidizers/reducing agents            | □ <u>Transgenic Plants or Animals</u>  |  |  |  |  |
|                                             | Hazardous Processes or Equipment     |                                        |  |  |  |  |
| Explosion hazard                            | $\Box$ Hand/power tools              | Unattended Reactions                   |  |  |  |  |
| $\square$ Exothermic, with potential        | Moving Equipment or parts            | Respiratory Hazard                     |  |  |  |  |
| for fire or excessive heat                  | Electrical hazards                   | Vacuum/Pressure Systems                |  |  |  |  |
| □ Acid Baths                                | □ Noise > 85 dBa                     | Refrigerators and Freezers             |  |  |  |  |
| $\Box$ Hazardous reaction or products       | □ Hot surfaces                       | Stirring and Mixing devices            |  |  |  |  |
| □ Generation of air contaminants            | Ergonomic Hazard                     | □ Laboratory Microwave ovens           |  |  |  |  |
| (e.g. gases, aerosols, particulates)        | Needles/Sharps                       | □ Slip, trip, falls                    |  |  |  |  |
| $\Box$ Heating chemicals                    | Drying Oven/Furnace                  | $\Box$ Repetitive Motion               |  |  |  |  |
| □ Large volumes                             | Centrifuge                           |                                        |  |  |  |  |
| □ Chemical transferring                     | □ Working alone/ Afterhours          |                                        |  |  |  |  |
|                                             |                                      |                                        |  |  |  |  |
| □ Foul Weather                              | <b>Field Hazards</b>                 | Lifting/carrying                       |  |  |  |  |
| Temperature Extremes                        | □ Hygiene/water or food-borne        | □ Strenuous physical activity (e.g     |  |  |  |  |
| □ Darkness/low light                        | illness                              | long days, high stress, etc.)          |  |  |  |  |
| □ Altitude                                  | □ Falling objects                    | □ Driving/Operating a Vehicle          |  |  |  |  |
| □ Smoke/dust                                | □ Boating/swimming/water hazards     | (e.g. Tractor, OSU or personal)        |  |  |  |  |
| □ Wild Animals/insects                      | Limited Communication                | Uneven Surfaces                        |  |  |  |  |
| □ Plants/Allergens                          | Remote area/limited medical services | Heights                                |  |  |  |  |
|                                             |                                      |                                        |  |  |  |  |
| Shop                                        | Shop/Laser/Radiation                 | Radiation                              |  |  |  |  |
| □ Aerial Lift                               | □ <u>Class IIIb Laser</u>            | □ X-ray Machine                        |  |  |  |  |
| □ Air Compressor                            | □ <u>Class IV Laser</u>              | □ Magnetic Field (e.g. NMR, MRI)       |  |  |  |  |
|                                             |                                      | □ Radioactive Materials                |  |  |  |  |
| □ Forklift                                  |                                      | □ <u>Unsealed Source Radionuclides</u> |  |  |  |  |
|                                             |                                      | □ Sealed Source Radionuclides          |  |  |  |  |
| Used/New Oil                                |                                      | Ultraviolet Light/Infa-red Light       |  |  |  |  |
|                                             |                                      |                                        |  |  |  |  |

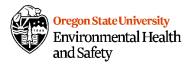

| Name                    |                                                  | Date |  |
|-------------------------|--------------------------------------------------|------|--|
| <b>Rooms Associated</b> |                                                  |      |  |
| Persons at Risk:        | Employees 🛛 Students 🗆 Public 🗆 Visitors 🗆 Other |      |  |

| Task/Activity/Chemical <sup>1</sup> | Significant Hazard <sup>2</sup>                                                                                                    | Potential consequence<br>of Hazard <sup>3</sup>          | Initial Risk<br>Level <sup>4</sup> | Control Measures <sup>5</sup>                                                                                                    | Final Risk<br>Level <sup>6</sup> |
|-------------------------------------|----------------------------------------------------------------------------------------------------|----------------------------------------------------------|------------------------------------|----------------------------------------------------------------------------------------------------|----------------------------------|
| EXAMPLE: Using Hydrofluoric<br>Acid | Causes severe burns<br>with delayed tissue<br>destruction. Rapidly<br>absorbed through the<br>skin. Causes tissue<br>necrosis and bone<br>destruction. Exposure<br>may not be<br>immediately visible or<br>painful. | Long-term scarring,<br>hospital stay, could be<br>fatal. | Н                                  | If a substitute is available,<br>this would be the first<br>potential control measure.<br>If not, other measures such<br>as using HF in a fume hood<br>only, proper PPE (double<br>gloves, chemical resistant<br>lab coat, closed toed shoes,<br>long pants, face shield),<br>proper signage, proper<br>training, do not work alone<br>or after hours and an<br>exposure kit with tums and<br>calcium gluconate. | M                                |
|                                     |                                                                                                    |                                                          |                                    |                                                                                                    |                                  |

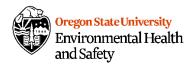

| <u> </u> |   |   |   |
|----------|---|---|---|
|          |   |   |   |
|          |   |   |   |
|          |   |   |   |
|          |   |   |   |
|          |   |   |   |
|          |   |   |   |
|          |   |   |   |
|          |   |   |   |
|          |   |   |   |
|          |   |   |   |
|          |   |   |   |
|          |   |   |   |
|          |   |   |   |
|          |   |   |   |
|          |   |   |   |
|          |   |   |   |
|          | I | 1 | 1 |

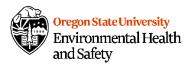